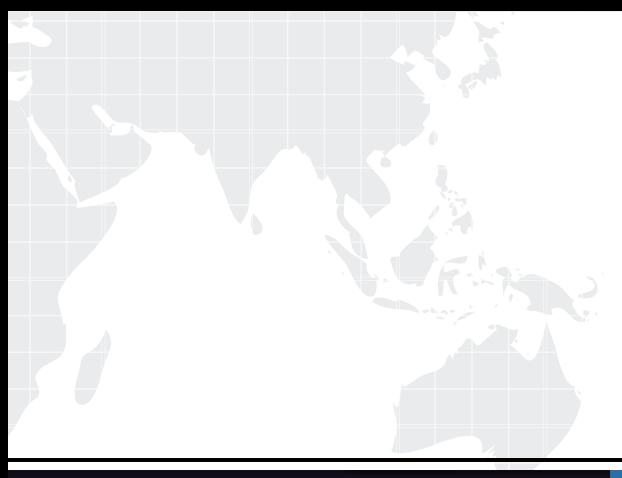

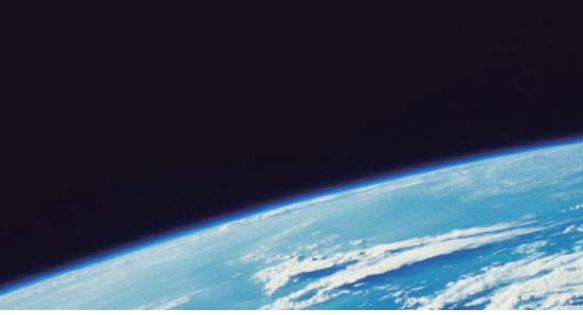

# **ITTEST QUESTION & ANSWER**

Guías de estudio precisos, Alta tasa de paso!

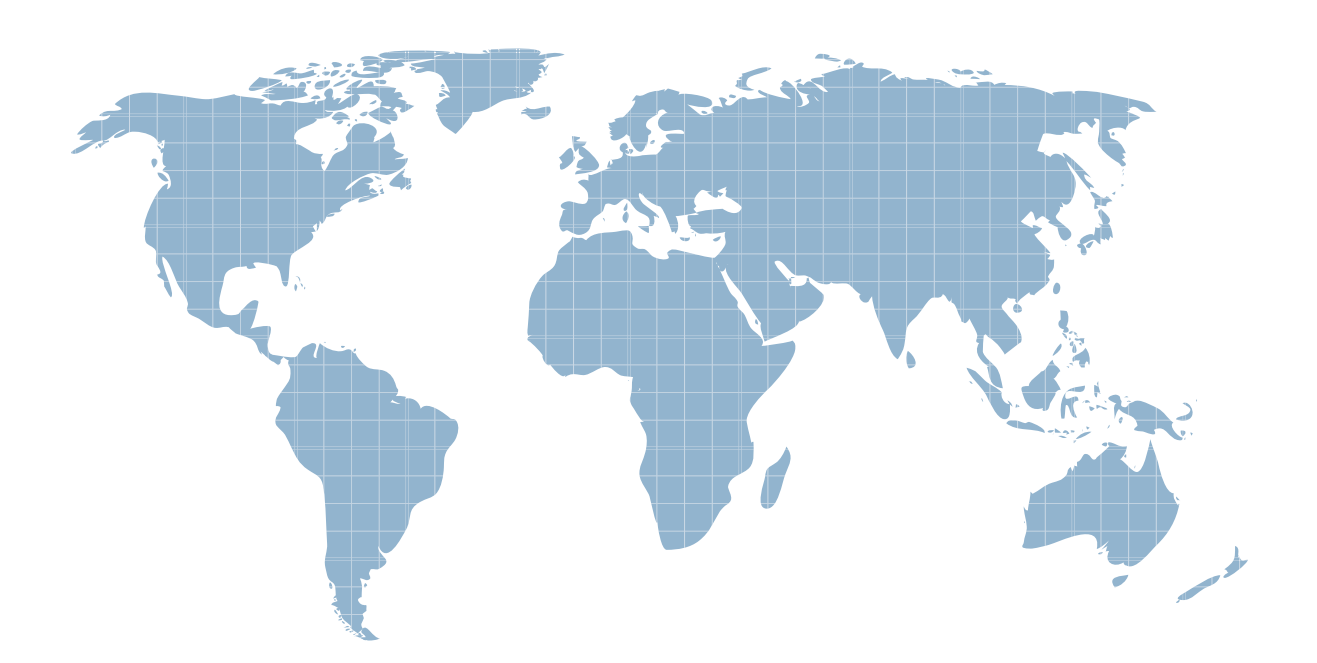

Ittest ofrece información actualizada de forma gratuita en un año!

http://www.ittest.es/

### **Exam** : **HP0-A17**

## **Title** : Install,Maintain and Upgrade Nonstop Himalaya **Hardware**

### **Version** : DEMO

#### **1.Which tool can be used to force a reboot of a SWAN/SWAN 2 CLIP?**

- A.WANDUMP
- B.WANFBT
- C.WANLNCK

D.WANTCB

#### **Correct:B**

#### **2.Which components can you install on the system console using the OSM Installer DVD ? (Select two.)**

- A.Event Viewer
- B.Low Level Link
- C.Notification Director
- D.Service Connection

#### **Correct:B C**

#### **3.When replacing a PMF, within how much time must the power cable be reconnected?**

- A.15 seconds
- B.20 seconds
- C.25 seconds
- D.30 seconds

#### **Correct:C**

#### **4.What is used to replace a SWAN/SWAN2 concentrator?**

- A.WAN Wizard PRO
- B.Guided Procedures
- C.SCF
- D.SP Tool

#### **Correct:C**

#### **5.The SP Tool has identified a faulty X fabric cable between enclosure 1 and enclosure 3. Which connector on the SEB in enclosure 1 is affected?**

- A.1
- B.2 and the contract of the contract of the contract of the contract of the contract of the contract of the contract of the contract of the contract of the contract of the contract of the contract of the contract of the co
- C.3 and the contract of the contract of the contract of the contract of the contract of the contract of the contract of the contract of the contract of the contract of the contract of the contract of the contract of the co
- D.4

#### **Correct:B**

#### **6.Using the HP suggested naming convention, identify the G4SA group, module, slot and port number of LIF L112E.**

A.GRP-11, MOD-2, SLOT-2, PORT-E B.GRP-112, MOD-2, SLOT-2, PORT-E C.GRP-11, MOD-2,SLOT-2, PORT-A D.GRP-112, MOD-2, SLOT-2, PORT-A

#### **Correct:C**

#### **7.Which action is required before replacing an X Fabric fiber-optic cable between MSEB and Switch-to-Node ports?**

A.Verify that internal Y fabric for all other nodes are fully operational.

B.Verify that external Y fabric for all other nodes are fully operational.

C.Verify that both internal and external Y fabric for all other nodes are fully operational.

D.Verify that both external X and Y fabric for all other nodes are fully operational.

#### **Correct:C**

#### **8.Which preventive maintenance tasks are performed on an S-series server? (Select two.)**

A.testing the fiber optic cables

B.cleaning tape drives regularly

C.running diagnostics on all devices

D.dusting or cleaning enclosures as needed

E.running traces on all communication lines

#### **Correct:B D**

#### **9.To display all of the Fiber Channel Disks installed on the system along with their path states, what step(s) must be taken from the OSM Service Connection?**

A.Click the Logical Status icon, logon using the pop-up window, and then click on the FC Disk resource type.

B.Click the Display icon and then choose the Attributes menu selection.

C.Click the Summary icon and then choose the Connection Status menu selection.

D.Click the Tools icon and then choose the Physical Configuration Tool menu selection.

#### **Correct:A**

#### **10.To view the entire hardware inventory of the system, what steps must be taken?**

A.Select the system item in the hierarchical view, and then use the display Menu attributes item.

B.Right-click on the system item in the hierarchical view, and then select the httributes sub-menu item.

C.Double-click on the system item in the hierarchical view.

D.Select the system item in the hierarchical view, and then change the view from physical to nventory. **Correct:D** 

#### **11.Which parameters may be used to initiate a search in the TSM/OSM Event Viewer?**

A.time frame, node number, system number

B.time frame, cluster number, SYSnn

C.time frame, system name, timezone offset

D.time frame, source, subsystem

#### **Correct:D**

#### **12.Which utility displays the network route between the user's host and a remote host?**

A.PING

B.trace experience and the contract of the contract of the contract of the contract of the contract of the contract of the contract of the contract of the contract of the contract of the contract of the contract of the con

C.tracer **C.tracer C.tracer C.tracer C.tracer C.tracer C.tracer C.tracer C.tracer C.tracer C.tracer C.tracer C.tracer C.tracer C.tracer C.tracer C.tracer C.tracer C.tracer C.tracer C.t** 

D.ptrace

#### **Correct:C**

#### **13.What can be used to test a tape drive while troubleshooting a NonStop S-series system?**

**(Select two.)**

A.SP Tool

B.TFDS

C.backup/restore

D.tapecom

E.OSM Service Connection

#### **Correct:C E**

#### **14.Where can Automatic Data Collection be enabled?**

A.TACL

B.SCF Production of the contract of the contract of the contract of the contract of the contract of the contract of the contract of the contract of the contract of the contract of the contract of the contract of the contra

C.OSM Service Connection

D.OSM Low Level Link

#### **Correct:C**

#### **15.Which OSM file is needed for analysis of a Hardware Error Freeze (HEF) on an S-series system?**

A.ZZPSnnnn B.ZZAAnnnn C.ZZSAnnnn D.CONFxxyy

#### **Correct:A**

#### **16.Which object in OSM Service Connection displays enclosure voltages?**

A.PMF

B.PMCU

C.processor

D.power supply

#### **Correct:A**

**17.If you suspect a problem with a disk adapter, which subsystems in OSM Event Viewer should you select to view applicable events? (Select two.)**

A.SMD B.SLSA C.STORAGE D.IPC and the contract of the contract of the contract of the contract of the contract of the contract of the contract of the contract of the contract of the contract of the contract of the contract of the contract of the E.CPU

#### **Correct:A C**

**18.An eight-processor system has all processors down with software halts. A tape drive is connected to the PMF 1.1.50. Which processors can be dumped to tape?**

A.Even numbered processors only.

B.Odd numbered processors only.

C.Processors 0 and 1 only.

D.All eight processors in the node.

#### **Correct:D**

**19.On a system where all processors are halted, which adapter locations can be specified to perform a tape dump? (Select two.)**

A.PMF 1,1,50 B.PMF 2,1,50 C.PMF 1,1,55 D.PMF 11,1,50 E.SNDA 1,1,51

#### **Correct:A C**

#### **20.What are the three types of HotStuff messages?**

A.general, OPN, SPR recall and withdrawal B.general, release highlights, SPR recall and withdrawal C.release highlights, OPN, SPR recall and withdrawal

D.general, OPN, release highlights **Correct:A**